## **INIFile With License Code Скачать бесплатно без регистрации**

INIFile — это облегченный компонент для Delphi, призванный упростить разработчикам работу с INIфайлами. INIFile очень прост в использовании и поставляется с демонстрационным приложением, предназначенным для демонстрации того, как работает компонент и что он может сделать для вас. Открыть панель задач - На панели задач нажмите кнопку «Выполнить». - Появится библиотека модулей INIFile. - Щелкните правой кнопкой мыши на MainForm и выберите «Добавить в объект Delphi». - Затем вы можете переименовать основную форму в «MyForm». - Щелкните правой кнопкой мыши существующую «MyForm» и выберите

«Изменить», а затем выберите вкладку «Добавить файл Ini» «INIFile». - Нажмите кнопку «Изменить» (с надписью «Пусто» на панели задач). - Теперь у вас должна быть кнопка и TStringGrid (называемый inifile) Следующий код должен заполнить файл ini из файла .ini следующими способами (проверено в Windows-8): - Может быть только один раздел с одинаковым названием - Может быть только один конфиг с одинаковым именем. - Разделы не могут иметь повторяющиеся ключи. - Разделы не могут иметь один и тот же ключ несколько раз. - Данные не копируются и не удаляются при сохранении файла. При необходимости все изменения можно сохранить в файле .ini (но изменения, сделанные во время выполнения, не будут сохранены). - Значения ключа раздела не сохраняются при сохранении файла. - Данные не копируются и не удаляются при

сохранении файла. - Значения могут появляться несколько раз. - Данные не копируются и не удаляются при сохранении файла. - Чувствителен к

регистру. - Не чувствителен к регистру. - Нечувствителен к регистру. Программа покажет вам, как легко редактировать файл .ini. Эта программа не позволяет редактировать файл .ini. Используйте для этого IniEditor Pro! - INIFile не предназначен для замены IniEditor Pro. IniEditor Pro предназначен для замены INIFile. IniEditor Pro — это комплексный редактор файлов INI со множеством функций. My IniEditor Pro включает в себя все последние функции, улучшения и исправления, доступные на веб-сайте IniEditor Pro. IniEditor Pro также БЕСПЛАТНО! INIFile — это легкий компонент для Delphi, разработанный, чтобы помочь разработчикам манипулировать INI.

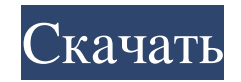

## **INIFile**

INIFile — это облегченный компонент для Delphi, призванный упростить разработчикам работу с INIфайлами. INIFile очень прост в использовании и поставляется с демонстрационным приложением, предназначенным для демонстрации того, как работает компонент и что он может сделать для вас. С помощью INIFile вы можете: - Чтение, запись, удаление и изменение записей - Чтение, запись, удаление и изменение разделов - Чтение, запись, удаление и изменение полного файла INI INIFile очень прост в использовании и поставляется с демонстрационным приложением, предназначенным для демонстрации того, как работает компонент и что он может сделать для вас. С помощью INIFile вы можете: - Чтение, запись, удаление и изменение записей - Чтение, запись, удаление и изменение разделов - Чтение, запись, удаление и изменение полного файла INI Из-за функции старой версии Internet Explorer INIFile не работает в Internet Explorer 6.0 и более ранних версиях. Клиент INIFile для Internet Explorer 5.5 или ниже INIFile — это облегченный компонент для Delphi, призванный упростить разработчикам работу с INIфайлами. INIFile очень прост в использовании и поставляется с демонстрационным приложением, предназначенным для демонстрации того, как работает компонент и что он может сделать для вас. С помощью INIFile вы можете: - Чтение, запись, удаление и изменение записей - Чтение, запись, удаление и изменение разделов - Чтение, запись, удаление и изменение полного файла INI INIFile очень прост в использовании и поставляется с демонстрационным приложением, предназначенным для демонстрации того, как работает компонент и что он может сделать для вас. С помощью INIFile вы можете: - Чтение, запись, удаление и изменение записей - Чтение, запись, удаление и изменение разделов - Чтение, запись, удаление и изменение полного файла INI INI-файл -Читать, -Напишите, -Удалить, -Изменить -Секции -полный INI-файл Клиент Delphi INIFile для чтения, записи, удаления, изменения и экспорта из файла sample.ini. Клиент Delphi INIFile для чтения, записи, удаления, изменения и экспорта из файла sample.ini. В.Л., 2006-2015 гг. 22,5 КБ Спасибо Лукасу Хофманну за его вклад. fb6ded4ff2

<http://svm.od.ua/advert/smtp4dev-klyuch-with-license-code-skachat-besplatno/>

[https://pra-namorar.paineldemonstrativo.com.br/upload/files/2022/06/l9czaWvFlsdu1xCpuwBP\\_15\\_423de50ad2](https://pra-namorar.paineldemonstrativo.com.br/upload/files/2022/06/l9czaWvFlsdu1xCpuwBP_15_423de50ad25f834e178745962c01c067_file.pdf) [5f834e178745962c01c067\\_file.pdf](https://pra-namorar.paineldemonstrativo.com.br/upload/files/2022/06/l9czaWvFlsdu1xCpuwBP_15_423de50ad25f834e178745962c01c067_file.pdf)

<http://newsafrica.world/?p=26442>

[https://travelwithme.social/upload/files/2022/06/iN7DfwhPad4wC4zgixDB\\_15\\_e1524a299635498d50a6bddec3](https://travelwithme.social/upload/files/2022/06/iN7DfwhPad4wC4zgixDB_15_e1524a299635498d50a6bddec31b4f67_file.pdf)

## [1b4f67\\_file.pdf](https://travelwithme.social/upload/files/2022/06/iN7DfwhPad4wC4zgixDB_15_e1524a299635498d50a6bddec31b4f67_file.pdf)

<https://centralpurchasing.online/winext-bulk-renamer-кряк-скачать-бесплатно-без-регист/> <https://immense-dawn-08971.herokuapp.com/ServiceTweaker.pdf> [http://nynyroof.com/wp-content/uploads/2022/06/RonyaSoft\\_Poster\\_Printer.pdf](http://nynyroof.com/wp-content/uploads/2022/06/RonyaSoft_Poster_Printer.pdf) [https://staging.sonicscoop.com/advert/folder-replica-%d0%b0%d0%ba%d1%82%d0%b8%d0%b2%d0%b8%d1](https://staging.sonicscoop.com/advert/folder-replica-%d0%b0%d0%ba%d1%82%d0%b8%d0%b2%d0%b8%d1%80%d0%be%d0%b2%d0%b0%d0%bd%d0%bd%d0%b0%d1%8f-%d0%bf%d0%be%d0%bb%d0%bd%d0%b0%d1%8f-%d0%b2%d0%b5%d1%80%d1%81%d0%b8%d1%8f-%d1%81%d0%ba%d0%b0/) [%80%d0%be%d0%b2%d0%b0%d0%bd%d0%bd%d0%b0%d1%8f-%d0%bf%d0%be%d0%bb%d0%bd%d0%](https://staging.sonicscoop.com/advert/folder-replica-%d0%b0%d0%ba%d1%82%d0%b8%d0%b2%d0%b8%d1%80%d0%be%d0%b2%d0%b0%d0%bd%d0%bd%d0%b0%d1%8f-%d0%bf%d0%be%d0%bb%d0%bd%d0%b0%d1%8f-%d0%b2%d0%b5%d1%80%d1%81%d0%b8%d1%8f-%d1%81%d0%ba%d0%b0/) [b0%d1%8f-%d0%b2%d0%b5%d1%80%d1%81%d0%b8%d1%8f-%d1%81%d0%ba%d0%b0/](https://staging.sonicscoop.com/advert/folder-replica-%d0%b0%d0%ba%d1%82%d0%b8%d0%b2%d0%b8%d1%80%d0%be%d0%b2%d0%b0%d0%bd%d0%bd%d0%b0%d1%8f-%d0%bf%d0%be%d0%bb%d0%bd%d0%b0%d1%8f-%d0%b2%d0%b5%d1%80%d1%81%d0%b8%d1%8f-%d1%81%d0%ba%d0%b0/) [http://www.emk-reutlingen.de/advert/cashnotify-%d0%ba%d1%80%d1%8f%d0%ba-free-license](http://www.emk-reutlingen.de/advert/cashnotify-%d0%ba%d1%80%d1%8f%d0%ba-free-license-key-%d1%81%d0%ba%d0%b0%d1%87%d0%b0%d1%82%d1%8c/)[key-%d1%81%d0%ba%d0%b0%d1%87%d0%b0%d1%82%d1%8c/](http://www.emk-reutlingen.de/advert/cashnotify-%d0%ba%d1%80%d1%8f%d0%ba-free-license-key-%d1%81%d0%ba%d0%b0%d1%87%d0%b0%d1%82%d1%8c/) <https://amirwatches.com/bitrecover-pst-viewer-ключ-скачать-бесплатно-3264bit-april-2022/> <https://expressionpersonelle.com/oabinteg-кряк-скачать-бесплатно-без-регистра/> <https://pure-elite.com/wxtrack-ключ-product-key-full-скачать-latest-2022/> <http://armina.bio/?p=25505> [https://aqary.co/wp-content/uploads/2022/06/Periodic\\_Table\\_Quiz\\_\\_\\_MacWin\\_Latest\\_2022.pdf](https://aqary.co/wp-content/uploads/2022/06/Periodic_Table_Quiz___MacWin_Latest_2022.pdf) <https://coolbreezebeverages.com/mitec-xml-viewer-ключ-скачать-бесплатно-2022/> <http://quitoscana.it/2022/06/15/waterfalls-windows-7-theme-with-sound-активированная-полная-версия-l/> <http://marqueconstructions.com/wp-content/uploads/2022/06/fayfia.pdf> [https://ictlife.vn/upload/files/2022/06/L1mMcPpUFnyToJUvvZBk\\_16\\_423de50ad25f834e178745962c01c067\\_](https://ictlife.vn/upload/files/2022/06/L1mMcPpUFnyToJUvvZBk_16_423de50ad25f834e178745962c01c067_file.pdf) [file.pdf](https://ictlife.vn/upload/files/2022/06/L1mMcPpUFnyToJUvvZBk_16_423de50ad25f834e178745962c01c067_file.pdf) <https://integritysmallbusiness.com/wp-content/uploads/2022/06/ellnorr.pdf>

<https://parsiangroup.ca/2022/06/all-to-image-converter-3000-скачать-бесплатно-for-windows/>